# **Glue2.1 Cloud extensions New Accelerators attributes**

#### **Alessandro Paolini**

**EGI.eu**

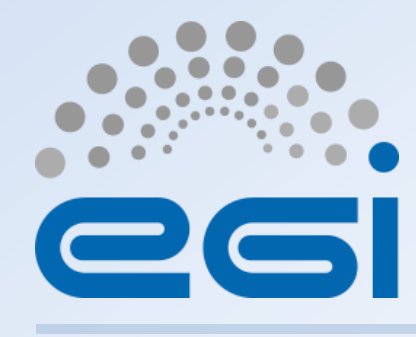

**www.egi.eu**

This work by EGI.eu is licensed under a [Creative Commons Attribution 4.0 International License.](http://creativecommons.org/licenses/by/4.0/)

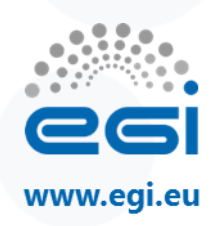

### **Current situation in GLUE2**

- The CLOUD services do not publish any information related to the VO enabled on them
- Used classes and attributes defined for the GRID services
	- much information are incomplete and have been adjusted to publish something coherent and consistent with the schema.

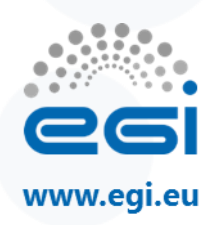

- New classes and attributes for cloud computing services
- New attributes for GPGPUs hardware
	- Now called Accelerators

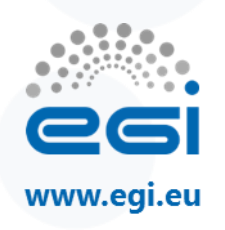

## **Main entities: relation to cloud computing**

- The location is related to zero or more cloud computing services
- The contact is related to zero or more cloud computing services
- An AdminDomain manages zero or more cloud computing services

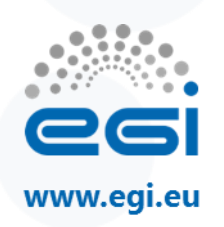

## **CloudComputingService**

- main logical unit, and aggregation point for several entities together modeling a computing infrastructure capability in a cloud system
- capable of executing CloudComputingInstance on its associated resources
	- Correspond to ComputingActivities in the grid scenario
- The resources behind the CloudComputingService are described via the CloudComputingManager, CloudComputingInstanceType, CloudComputingImage and Benchmark entities
	- Correspond to ComputingManager, ExecutionEnvironment, ApplicationEnvironment, ApplicationHandle and Benchmark in the grid scenario

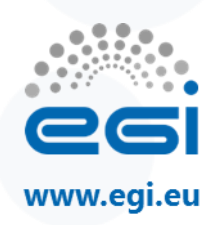

## **CloudComputingService**

- The governing policies and status of the resources are given by the CloudComputingShare elements – Correspond to ComputingShare in the grid scenario
- The CloudComputingInstance of a CloudComputingService are submitted and controlled via a CloudComputingEndpoint

– Correspond to ComputingEndpoint in the grid scenario

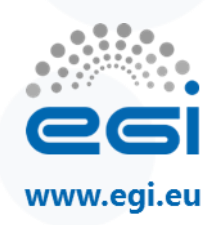

## **CloudComputingService**

- Attributes:
	- Virtual Machines (VM): total, running, pending, suspended, halted
	- Link to the Acceptable User Policy (AUP)
- Associations:
	- CloudComputingEndpoint.ID: a CloudComputingService is associated with zero or more endpoints (interfaces)
	- CloudComputingShare.ID: a CloudComputingService offers zero or more computing shares
	- CloudComputingManager.ID: A CloudComputingService offers zero or more computing manager.
	- Extension.Key, Contact.ID, Location.ID, Service.ID

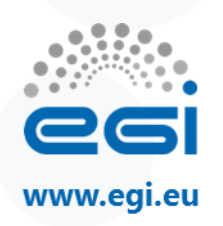

## **CloudComputingEndpoint**

- represents an endpoint which is used to create, control and monitor cloud computing activities called Virtual Machines instances
- provides attributes that MAY be used to publish summary information about VM instantiated via a particular Endpoint

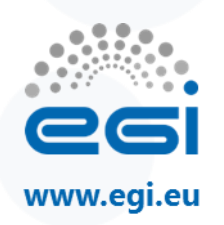

## **CloudComputingEndpoint**

- Attributes:
	- Name and version of the supported contextualization mechanism
- Associations:
	- CloudComputingService.ID: A Cloud endpoint is part of a Cloud Computing Service
	- CloudComputingShare.ID: A Cloud endpoint MAY pass activities to zero or more Cloud computing shares
	- CloudComputingInstance.ID: A Cloud endpoint has accepted and is managing zero or more Cloud Activities
	- AccessPolicy.ID: A computing endpoint has assocated zero or more AccessPolicies

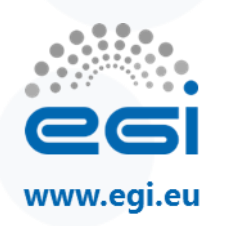

## **CloudComputingShare**

- high-level concept introduced to model a utilisation target for a pool of resources, defined by a homogeneous set of configuration parameters and characterized by single status information
- carries information about "policies" (limits) defined over all or a subset of resources and describes their dynamic status (load)
- stores also a set of CloudComputingImage and CloudComputingInstanceType
	- used to define respectively the virtual OS and the virtual hardware resources of the CloudComputingInstance running on the share
	- Such virtual OS and hardware resources are provided by the Share with a given Service Level Agreement (SLA)
- In case of the same CloudComputingInstanceType and CloudComputingImage are offered under different SLAs, multiple CloudComputingShares shall be created, one for each SLA

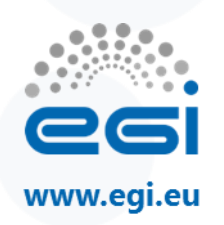

## **CloudComputingShare**

- Attributes:
	- Virtual Machines (VM): total, running, pending, suspended, halted, maximum number (upper limit in the share)
	- For a single VM: maximum number of CPU, Accelerators and RAM
	- Network info

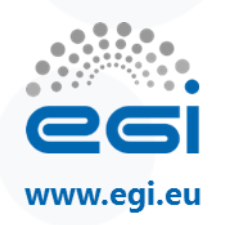

## **CloudComputingShare: associations**

- CloudComputingEndpoint.ID: a cloud computing share MAY be consumed via one or more computing endpoints
- CloudComputingInstanceType.ID: a cloud computing share is defined on one or more computing resources
- CloudComputingService.ID: a cloud computing share participates in a computing service
- CloudComputingInstance.ID: a cloud computing share is being consumed by zero or more computing activities
- CloudComputingImage.ID: a CloudComputingShare provides zero or more VM Image templates
- ToCloudStorageService.ID: Link to the storage share used to store instances templates, VM images and/or attached disks
- MappingPolicy.ID: A share has zero or more mapping policies.

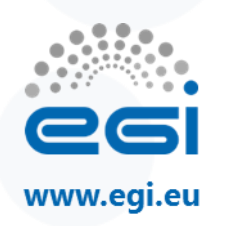

### **CloudComputingManager**

- The CloudComputingManager is responsible for the local control of resources
- piece of software, firmware or hardware which creates, runs and manages Virtual Machines
- The layer is not exposed directly to external clients or to the Virtual Machines themselves
- also known as Hypervisor
- The class provides aggregated information on controlled resources, hypervisors limits and also describes local storage extents accessible to the Virtual Machines

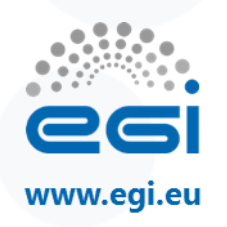

## **CloudComputingManager: attributes**

- Total number of Physical CPUs and Accelerators – SHOULD represent the total installed capacity
- Total amount of RAM – SHOULD represent the total installed capacity
- VMs: max/min of virtual CPUs/Accelerators/RAM per instance
- Type of network, CPU and Accelerators virtualization
- format of virtual disk images supported
- Failover, LiveMigration, VMBackupRestore

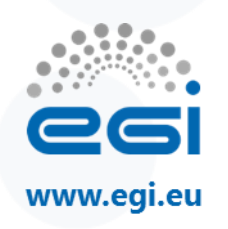

## **CloudComputingManager: associations**

- CloudComputingService.ID: A computing manager participates in a computing service
- CloudComputingInstanceType.ID: A computing manager manages one or more execution environments
- Benchmark.ID: A computing manager has zero or more associated benchmarks. This benchmarks are referred to the virtual resources (RAM, CPU, disk, network) provided to the VMs

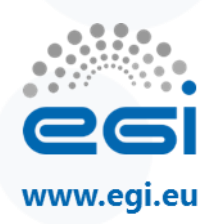

#### **Benchmark**

- The class characterizes the relative performance either about an Execution Environment providing computing capacity or about a CloudComputingInstanceType providing cloud computing capacity
- Associations:
	- ExecutionEnvironment.ID, ComputingManager. ID
	- CloudComputingInstanceType.ID: a benchmark MAY be related to a cloud computing instance type
	- CloudComputingManager.ID: a benchmark MAY be related to a cloud computing resource

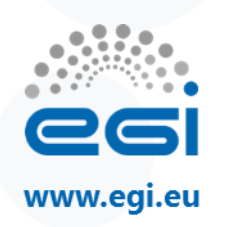

## **CloudComputingInstanceType**

- The class describes the hardware environment of the VM, i.e. the amount of RAM, CPU, disk and network resources the VM OS will see and manage
- The resources provided to the VM are virtual resources
- The performances of the provided resources are specified via the Benchmarks associated to the Instance Type

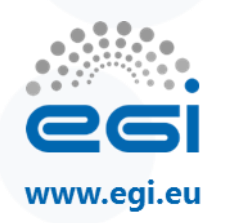

### **CloudComputingInstanceType: attributes**

- Template ID and reference to the Market Place
- Platform, vCPU, RAM, disk, Ephemeral storage
- Network

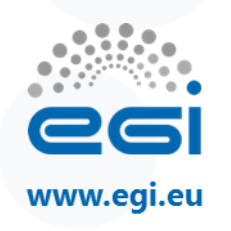

### **CloudComputingInstanceType: associations**

- CloudComputingManager.ID: Cloud Computing Instance Type is managed by a Cloud computing manager
- CloudComputingShare.ID: Cloud Computing Instance Type is served by a set of computing shares
- CloudComputingInstance.ID: Zero or more cloud computing instances runs this Cloud Computing Instance Type
- CloudComputingEndpoint.ID: Cloud Computing Instance Type is available on a set of Cloud Computing Endpoints
- CloudServicePrice.ID: The price metric associated to the resources provided by this template. It contains a different metric for each resource (Computing, Memory, Network IN/OUT)

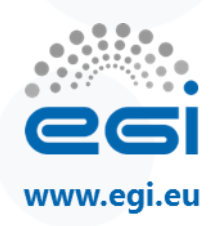

### **CloudVirtualAccelerators**

- The entity is used to describe a set of homogeneous virtual accelerator devices.
	- Generally a virtual accelerator device corresponds to physical one installed on the host.
- A cloud computing instance may be associated with one or more virtual accelerators
- Attributes: type, number, vendor, model, version, speed and memory

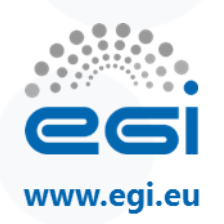

## **CloudComputingImage**

- The class describes the software environment of the VM:
	- which OS is booting at VM startup
	- which pre-installed software is available on it
- Each application installed on the OS is identified by a name (the InstalledSoftware attribute)
	- these names are not defined within the schema
	- SHOULD be assigned in a way which allows applications to be uniquely identified
- The OS template may require a certain amount of resources (CPU, RAM and GPU) to run

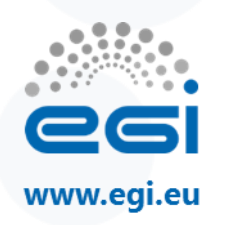

## **CloudComputingImage: attributes**

- Template and Market Place Ids
- OS: platform, family, name, version
- Disk size
- Reccommended CPUs, Accelerators and RAM
- Minimum numbers of CPUs, Accelerators and RAM
- Information about user access to the VM
	- credentials injected during contextualization, pre-defined username/password, pre-defined RSA key
- Default username and password
- Custom software installed on the instance

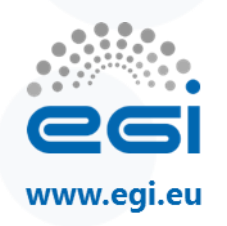

## **CloudComputingImage: associations**

- CloudComputingShare.ID: an OS template is available to one or more computing shares
- CloudComputingInstance.ID: an OS template is used by one or more cloud computing activities
- CloudComputingEndpoint.ID: an OS template is available on a set of Cloud Computing Endpoints
- CloudServicePrice.ID: the price metric associated to the resources provided by this template. It contains a different metric for each resource (OS License, Application license, etc…)
- ToCloudStorageService: link to the OS disk location in the storage service

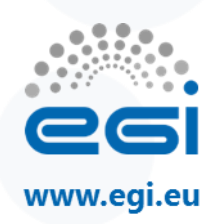

## **CloudComputingInstance**

- The class represents a single VM (but possibly multi-VM) instance
- The attributes give the instance properties and state as seen by the hypervisor:
	- Type, State, ID and local ID
	- Error, Owner, Local Owner, Execution node
	- Total CPU and accelerators time consumed so far by the VM
	- amount of RAM currently used by the VM
	- Submission, start and end time
	- Submission host and client name

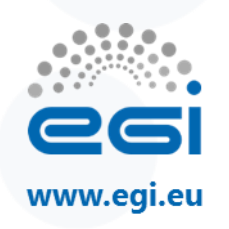

## **CloudComputingInstance: associations**

- CloudComputingEndpoint.ID: A Cloud computing activity is submitted to a computing endpoint
- CloudComputingShare.ID: A Cloud computing activity is mapped into a computing share
- CloudComputingInstanceType.ID: A Cloud computing activity is executed in an execution environment
- ToCloudStorageService: Link to the attached disks location in the storage service. The OS disk is included in this list

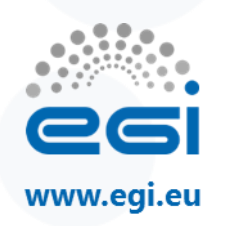

### **CloudServicePrice**

- The entity models the resources price in the cloud environment.
	- This entity represents a single price voice of the final price for the activity.
	- This voice is related to a given consumed resource which is specified in the attributes of the entity.
- The price for the given resource is represented by a fixed price or consumption model
- Different costs models may be applied to different users according to the scope of the Computing Activity
- With the Scope attribute, this entity MAY be used in alternative to User Domain and Access Policy entities, to discriminate which category of users have access to the resource

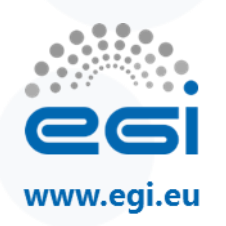

### **CloudServicePrice: attributes**

- Referring resource (CPU, Memory, Disk, Software Licenses, …)
- Scope
- Fixed fee to be paid for the service usage and related billing period
- Consumption fee to be paid for the service and related billing period

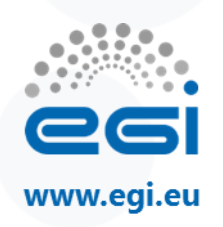

### **CloudServicePrice: associations**

- CloudComputingInstanceType.ID: it MAY be associated to a Computing Instance Type
- CloudComputingImage.ID: it MAY be associated to a OS template
- StorageService.ID: it MAY be associated to a Storage service

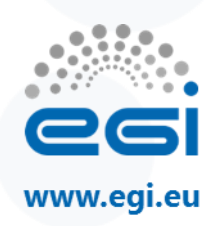

### **ToCloudStorageService**

- The class represents the case where a virtual disk is created into the Storage Service for VM usage.
- The disk may be attached to the VM (visible as a disk device by the VM OS) or available via other export protocols (NFS share, iSCSI, etc…)
- The attributes of this entity refer to the link of the storage resource into the Storage System and the VM environment:
	- Reference to this disk to be used for attaching/detaching it to a VM
	- The link to the local storage into the VM environment
	- The link to the storage into the remote Storage Service

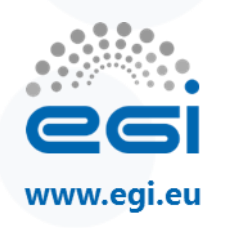

## **ToCloudStorageService: associations**

- CloudComputingInstance.ID: it MAY be associated to a cloud computing instance
- CloudComputingImage.ID: it MAY be associated to a OS template
- CloudComputingService.ID: is associated to a cloud computing service
- StorageService.ID: is associated to a storage service

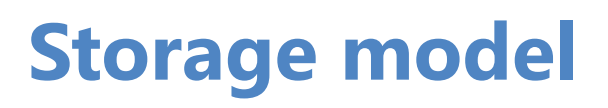

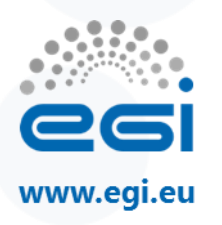

- StorageAccessProtocol:
	- Added the relation to ToCloudComputingService
- ToCloudComputingService
	- The class describes a network connection between a Storage Service and a Cloud Computing Service
	- Attributes: NetworkInfo, Bandwidth
	- StorageAccessProtocol.ID: the storage service MAY be accessed via an access protocol by a certain computing service
	- CloudComputingService.ID: it is associated to a cloud computing service
	- StorageService.ID: it is associated to a storage service

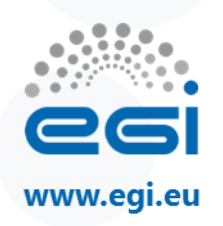

### **Accelerators attributes**

- ComputingShare
	- MaxAcceleratorSlotsPerJob, FreeAcceleratorSlots, UsedAcceleratorSlots
- ComputingManager
	- Total physical accelerators, used and total slots
- ExecutionEnvironment: association with the new class AcceleratorEnvironment.ID:
	- An execution environment MAY contains one or more accelerator environments

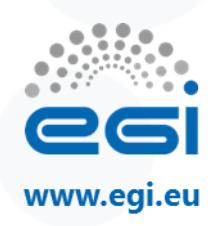

### **AcceleratorEnvironment**

- The entity is used to describe an homogeneous set of accelerator processors
- It is associated with one or more execution environments
- Attributes:
	- Type, number of physical and logical, vendor, model, version, speed and memory

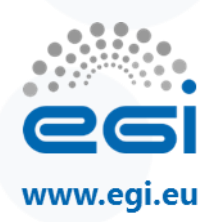

### **Data Types**

#### • CloudComputingInstanceState\_t (open enumeration)

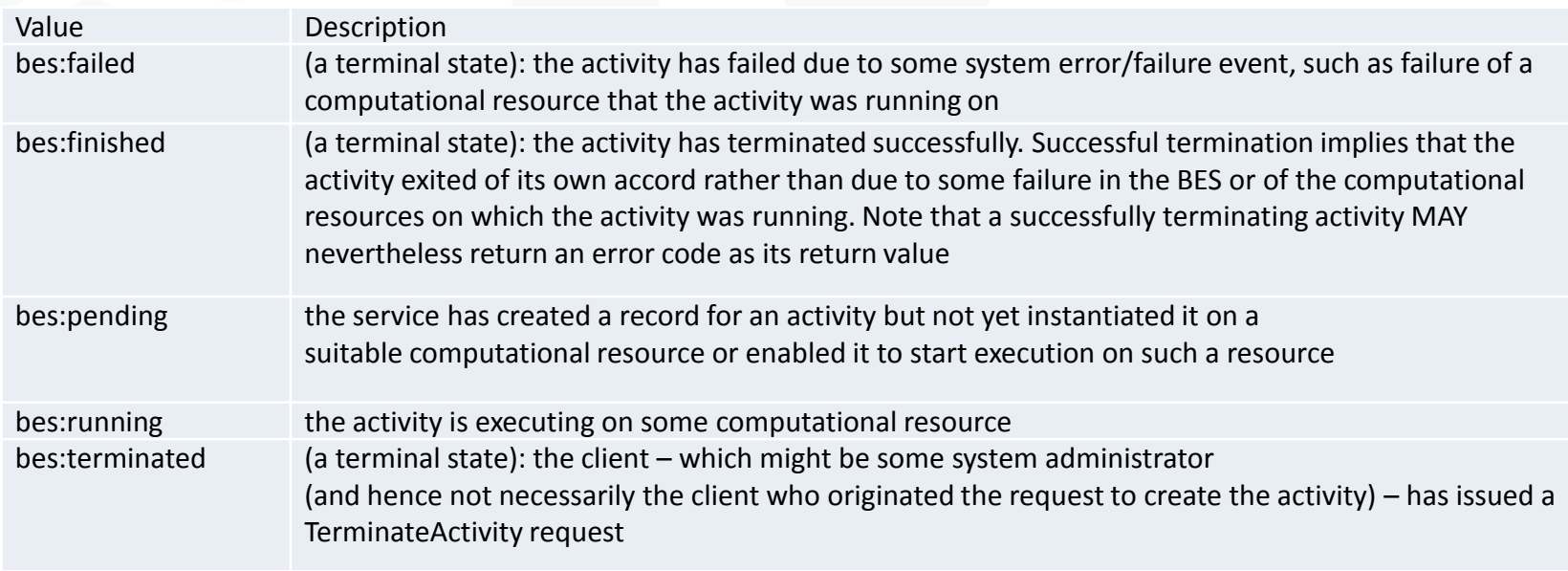

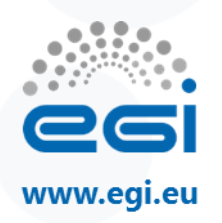

#### CloudComputingInstanceType\_t (closed enumeration)

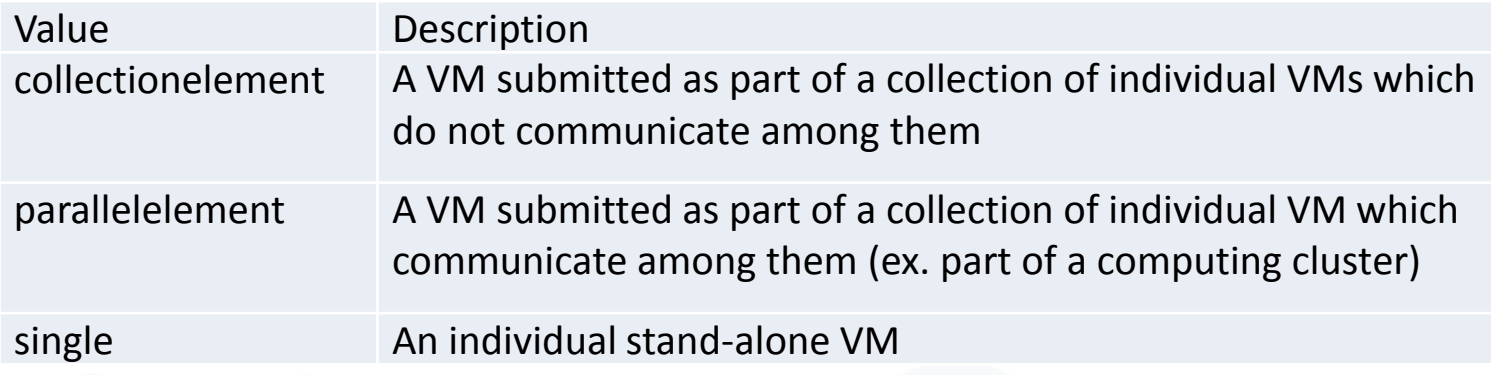

CloudComputingManagerType\_t (open enumeration)

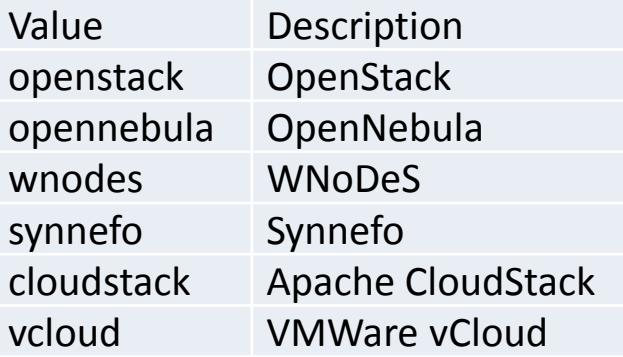

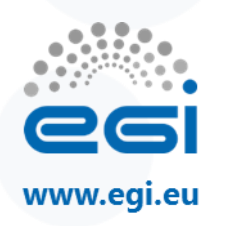

#### CloudResourceName\_t (closed enumeration)

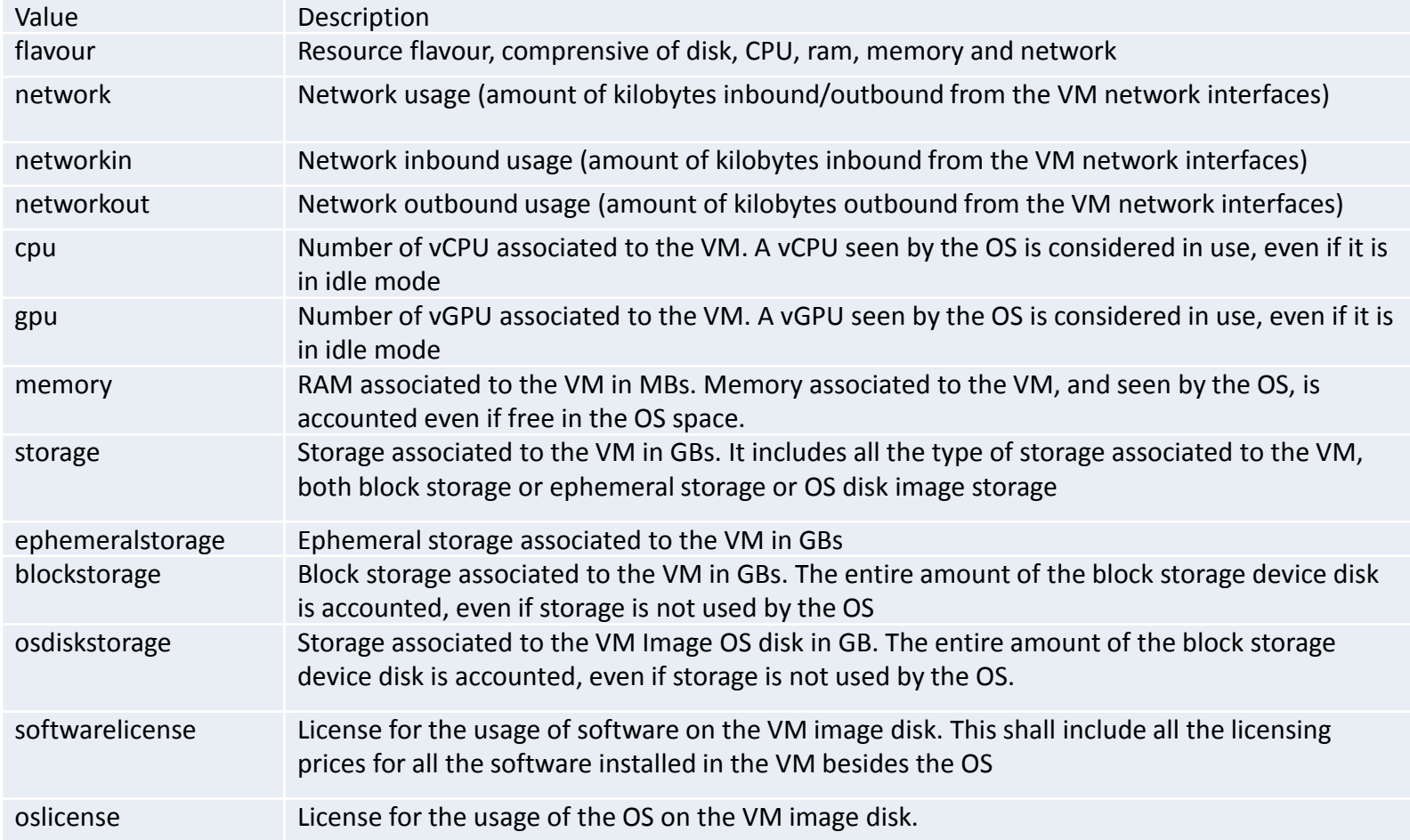

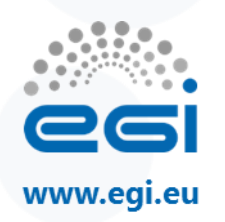

#### ContextualizationName\_t

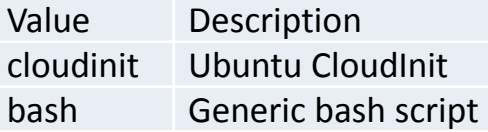

#### CPUVirtualizationT\_t

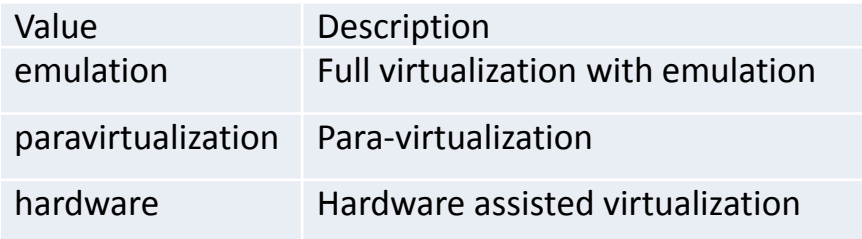

#### DiskVirtualizationT\_t

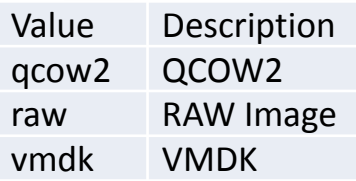

Open enumeration

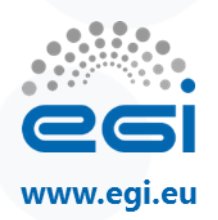

#### AcceleratorType\_t (open enum.)

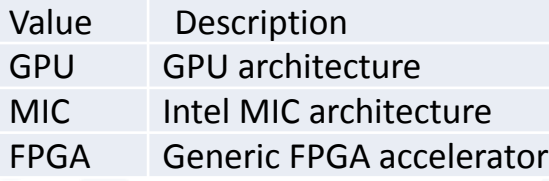

#### AcceleratorNumber\_t:

- a tuple with the following fields:
	- AcceleratorType\_t: the accelerator architecture type
	- UInt32: the number of physical or virtual accelerator card

#### AcceleratorSlot\_t

- The accelerator slot type is a tuple with the following fields:
	- AcceleratorType\_t: the accelerator architecture type
	-

#### • UInt32: the number of slots **AcceleratorVirtualizationT\_t** (open enum.)

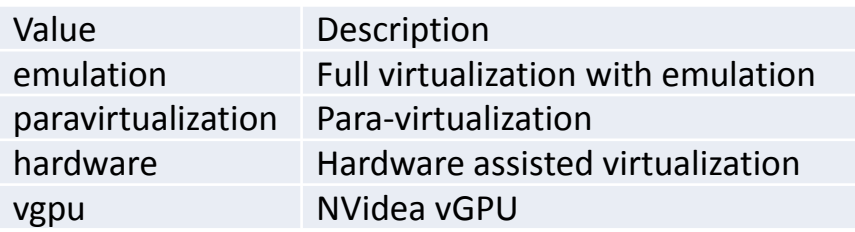

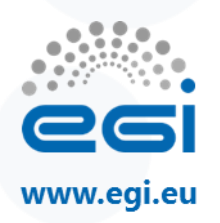

#### AcceleratorVirtualization\_t

- The accelerator virtualization is a tuple with the following fields:
	- AcceleratorType\_t: the accelerator architecture type
	- AcceleratorVirtualizationT\_t: the type of virtualization

#### NetVirtualizationT\_t (open enum.)

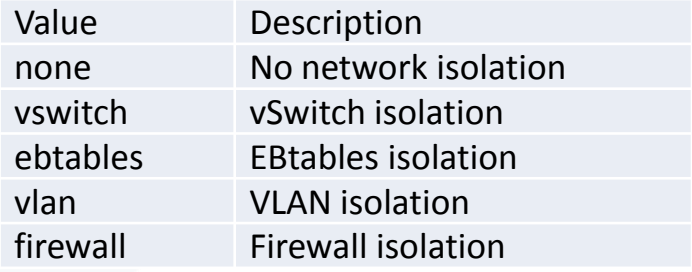

#### HostAccessInfo\_t (closed enum.)

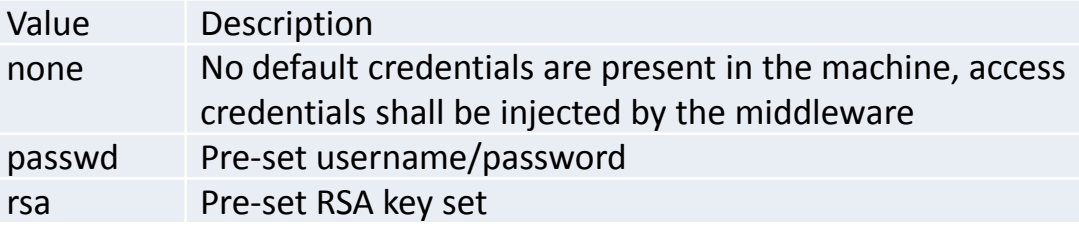

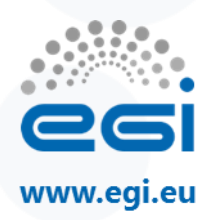

#### Period\_t (open enum.)

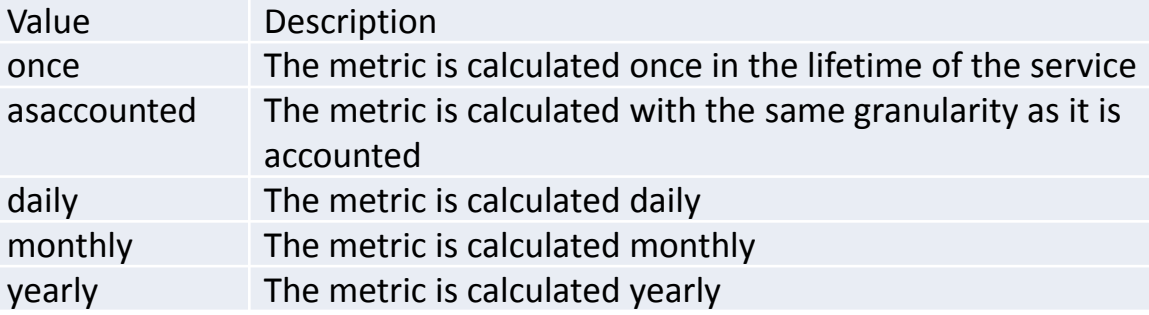

#### ResourceScope\_t (open enum.)

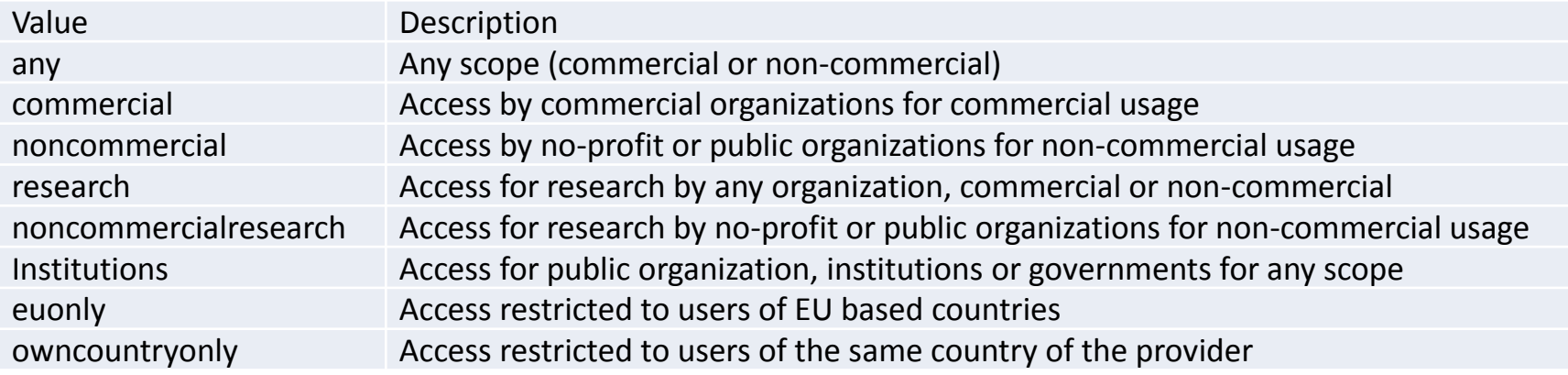

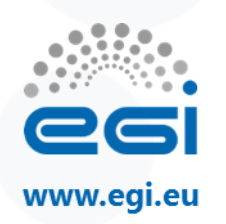

### **Open questions**

- The naming of ToCloudStorageService is maybe not ideal since it suggests that it relates to a CloudStorageService object, which isn't true
	- CloudComputingServiceToStorageService (seems too long) ?
	- CloudToStorageService (to keep the name short) ?
- in the StorageService definition is not included the relation to ToComputingService class:
	- do we need to include the association to ToCloudComputingService?
- Same question for StorageService and ToStorageService / ToCloudStorageService classes
- should we rename the class CloudVirtualAccelerator in CloudComputingVirtualAccelerator ?

## **Thank you for your attention.**

*Questions?*

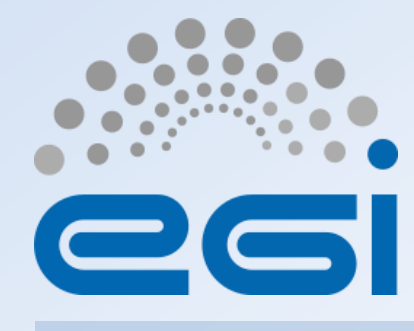

**www.egi.eu**

This work by EGI.eu is licensed under a [Creative Commons Attribution 4.0 International License.](http://creativecommons.org/licenses/by/4.0/)